# **Инструкция для пользователей ИС «Навигатор дополнительного образования Камчатского края»**

## **«Условия вхождения частной организации в систему персонифицированного финансирования»**

Частные организации и индивидуальные предприниматели, осуществляющие образовательную деятельность, реализующие дополнительные общеобразовательные программы в соответствии с лицензией на право осуществления образовательной деятельности на территории Камчатского края, имеют право стать участниками системы персонифицированного финансирования дополнительного образования детей (далее – ПФДОД) в Камчатском крае. Для этого исполнитель образовательных услуг должен быть включен в реестр поставщиков образовательных услуг.

Включением исполнителя в реестр исполнителей образовательных услуг является электронное заявление исполнителя, поданное посредством ИС «Навигатор дополнительного образования Камчатского края».

Региональный модельный центр (оператор ПФДОД в Камчатском крае) рассматривает поступившее заявление, проводя при этом проверку указанных в заявлении сведений. Исполнитель уведомляется о включении в реестр исполнителей либо об отказе в таком включении путем направления уведомления посредством ИС «Навигатор дополнительного образования Камчатского края».

Для оказания образовательных услуг, необходимо создать и включить образовательную программу в реестр программ посредством заполнения данных в личном кабинете исполнителя на портале Навигатора. Исполнитель не ограничен в количестве программ, вносимых в реестр. Образовательная программа включается в реестр программ на основании информации, предоставленной исполнителем, после проведенной независимой оценки качества дополнительных общеразвивающих программ, в соответствии с регламентом, утверждаемым Министерством образования Камчатского края. Срок проведения общественной экспертизы составляет 60 календарных дней со дня регистрации программы ИС «Навигатор». Региональный модельный центр направляет заключение в течение 3 рабочих дней после утверждения Общественным экспертным советом.

Исполнитель услуг после получения уведомления оператора персонифицированного финансирования о создании записи в реестре дополнительных общеобразовательных программ направляет оператору персонифицированного финансирования и (или) в уполномоченный орган заявление об участии в отборе исполнителей услуг на предоставление грантов в форме субсидии по форме, утверждаемой финансовым органом муниципального образования и прилагает к нему следующие документы:

- уведомление о включении исполнителя услуг в реестр поставщиков образовательных услуг, выданное оператором ПФДОД;
- уведомление о включении образовательной программы исполнителя услуг в реестр дополнительных общеобразовательных программ, выданное оператором ПФДОД.

Исполнителю образовательных услуг рекомендуется до начала процедуры вхождения в ПФДОД убедиться в наличии всех нижеследующих документов для проверки:

- сведения о документе (лицензии), дающем право в соответствии с законодательством Российской Федерации на осуществление образовательной деятельности по реализации дополнительных общеобразовательных программ (номер лицензии, дата выдачи) (за исключением индивидуальных предпринимателей, осуществляющих образовательную деятельность непосредственно);
- сведения о наличии права осуществлять педагогическую деятельность в соответствии с частью 3 статьи 32 Федерального закона от 29 декабря 2012 года № 273-ФЗ «Об образовании в Российской Федерации», частью 2 статьи 331 Трудового кодекса Российской Федерации (для индивидуальных предпринимателей, осуществляющих образовательную деятельность непосредственно);
- копия учредительных документов исполнителя услуги юридического лица;
- выписка из Единого государственного реестра юридических лиц, выданная органом, осуществляющим государственную регистрацию юридических лиц, физических лиц в качестве индивидуальных предпринимателей;
- копия документа, подтверждающего полномочия руководителя исполнителя услуги или иного лица, действующего от имени исполнителя услуги;
- копии документов, подтверждающих наличие у исполнителя услуг, являющегося частной образовательной организацией, организацией, осуществляющей обучение, индивидуальным предпринимателем:
- на праве собственности или ином законном основании зданий, строений, сооружений, помещений и территорий, необходимых для

осуществления образовательной деятельности в рамках системы персонифицированного финансирования;

 материально-технического обеспечения образовательной деятельности, оборудования помещений в соответствии с государственными и местными нормами и требованиями, в том числе в соответствии с требованиями федеральных государственных образовательных стандартов, федеральными государственными требованиями, образовательными стандартами.

### **«Включение организации в систему ПФДОД»**

**ШАГ 1**. Подайте заявление на включение организации в систему ПФДОД, щелкнув на раздел «**Профиль**», затем на вкладку **«ПФДОД»** и на кнопку **«Подать заявление на включение организации в ПФДОД».** Проверьте корректность заполнения полей в открывшемся окне и нажмите кнопку «**ПОДАТЬ»** (рис. 1)

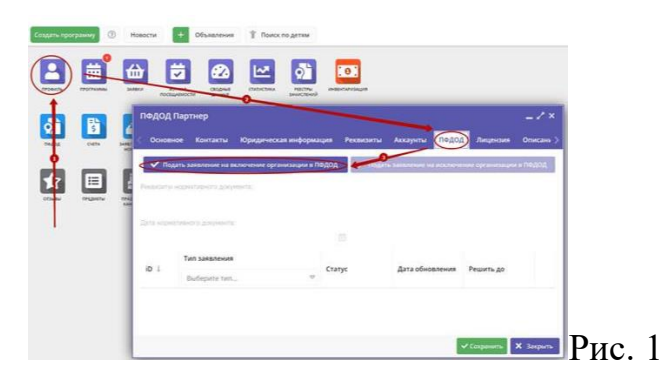

Заявление будет направлено на рассмотрение региональному администратору.

**ШАГ 2.** Создайте образовательную программу. Для этого войдите на сайт **https://dop.sgo41.ru/** под своим логином и паролем, нажмите вкладку «**СОЗДАТЬ ПРОГРАММУ**» (рис. 2)

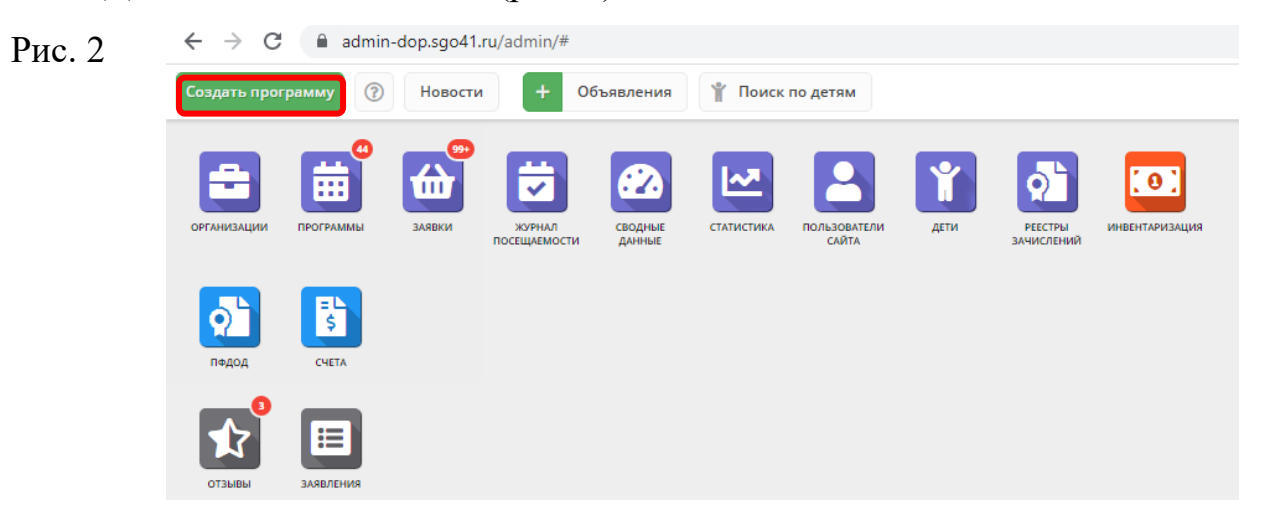

**ШАГ 3.** Добавьте программу в реестр ПФДОД. Для этого в рабочем пространстве личного кабинета откройте раздел **«Программы»**, откройте карточку нужной программы, перейдите на вкладку **«ПФДОД»** и подайте заявление на включение в реестр ПФДОД образовательной программы, щелкнув по соответствующей кнопке (рис. 3).

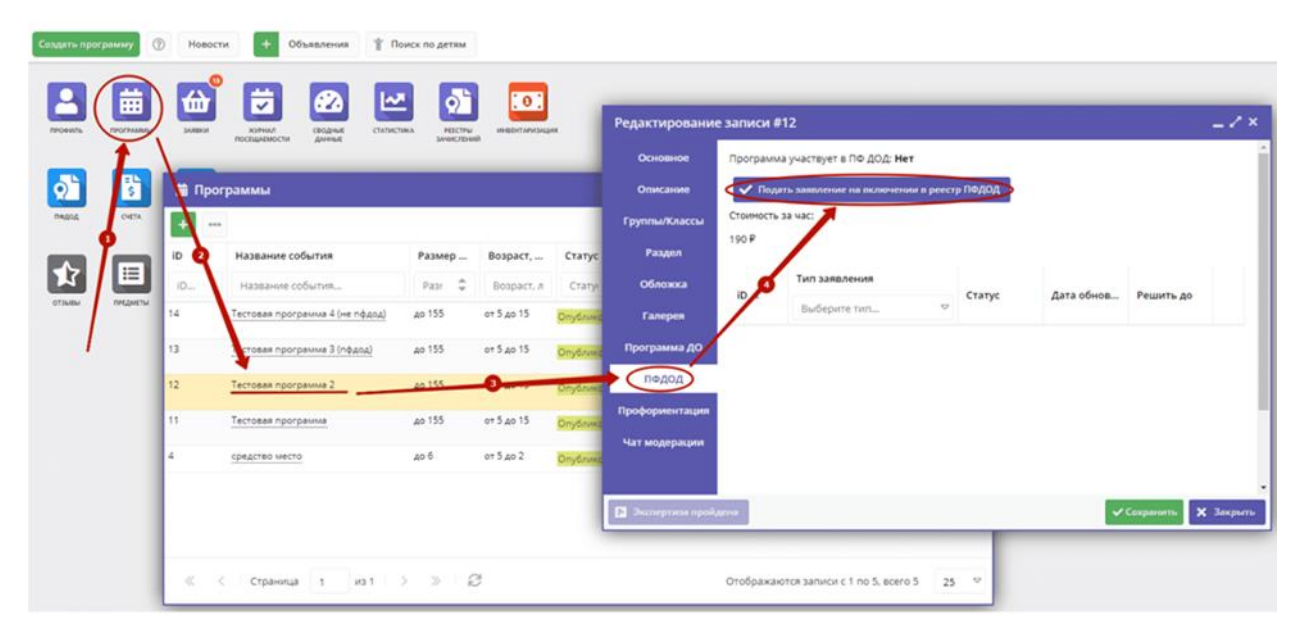

Рис. 3

## **ВАЖНО**

Подача заявления на включение в реестр образовательной программы возможно только при выполнении следующих условий:

- принято положительное решение о включении организации в систему ПФДОД;
- образовательная программа успешно прошла экспертизу по независимой оценке качества

Заявление подается для каждой образовательной программы, которая должна быть включена в реестр ПФДОД.

#### **Соглашение о предоставлении грантов в форме субсидий**

При получении первого положительного решения о включении в реестр ПФДОД образовательной программы, заявление от организации дополнительного образования (поставщика образовательных услуг) о заключении рамочного соглашения о предоставлении грантов в форме субсидий направляются (в автоматическом режиме) в электронном виде уполномоченным органам каждого муниципалитета.

Для просмотра статуса заявлений, щёлкните на соответствующую иконку в Навигаторе (рис. 1)

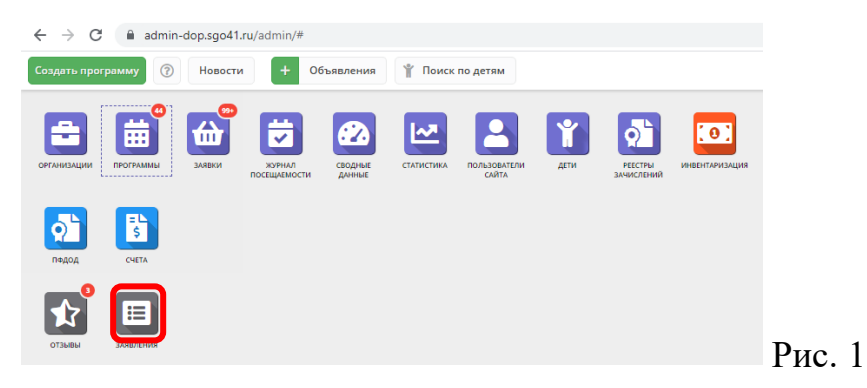

В левой части открывшегося окна выберите **«Заявление на выбор муниципалитета»** (рис. 2). В правой части окна отобразятся заявления выбранного типа, где можно увидеть статус заявления.

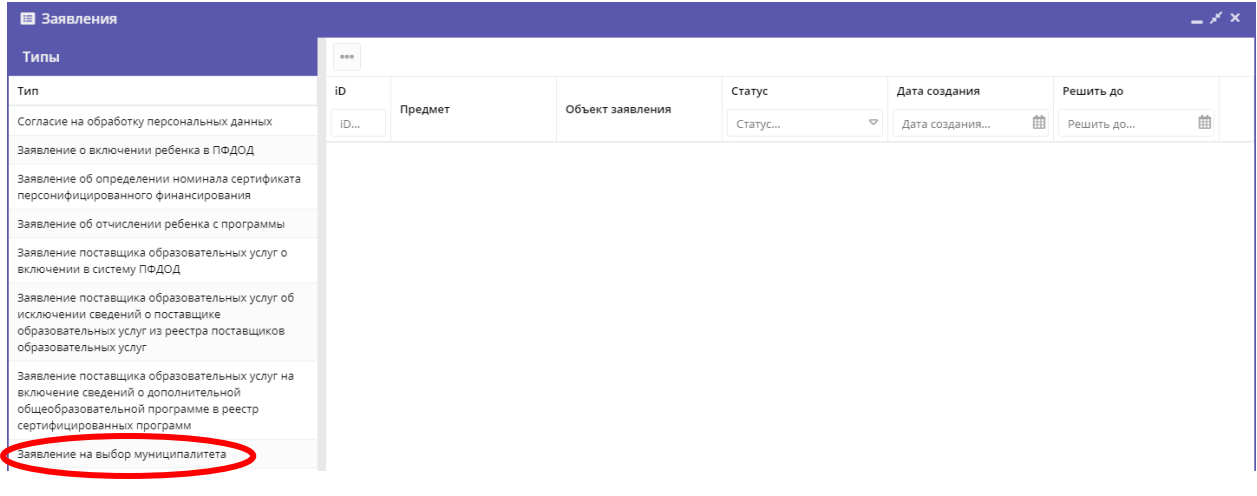